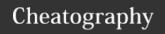

## ServiceNow PPM - Resource Management Cheat Sheet Cheat Sheet by Bibin Gokuldas (bibingokuldas) via cheatography.com/69673/cs/17650/

| Properties for Resource Management                                                                      |                                                                   | Key Script Include    |                                                   |
|----------------------------------------------------------------------------------------------------|-------------------------------------------------------------------|-----------------------|---------------------------------------------------|
| com.snc.resource_management.default The schedule using which the resource hours are calculated schedule |                                                                   | ResourcePlan          |                                                   |
| com.snc.resource_management.show_wee-                                                                   | Allows to toggle between week and month*                          | Major Tables Involved |                                                   |
| k_month_toggle                                                                                          |                                                                   | resource_plan         | Allows to Plan Resource user or group             |
| com.snc.resource_management.max_dur                                                                     | Max allowed duration for which resource details are shown         | requested_alloc-      | For the period of resource plan the requ          |
| resource_finder                                                                                         |                                                                   | ation                 | available FTEs                                    |
| com.snc.resource_management.use_budg-                                                                   | if yes then budget Reference rates are used, else exchange        | resource_all-         | Records are created for Soft and update           |
| et_reference_rates                                                                                      | rates are used to calculate resource cost                         | ocation               | resource for each week in requested per           |
| com.snc.resource_management.percenta-                                                                   | Threshold calculation to treat whether the employee not fully     | resource_alloca-      | These records are associated with the R           |
| ge_allocation_normal                                                                                    | utilized                                                          | tion_daily            | Allocation is shown for the RM                    |
| com.snc.resource_management.percenta-                                                                   | Max allowed allocation, post which report will show oragne        | resource_aggreg       | The records are created for each user for         |
| ge_allocation_warning                                                                                   | indicating limited availability                                   | ate_daily             | and availability                                  |
| com.snc.resource_management.average                                                                     | Amount of hours for all resources, set globaly overriden by field | resource_aggreg       | The records are created for each user for         |
| daily_fte**                                                                                             | on sys_user table or Group table                                  | ate_weekly            | ation and availability                            |
| com.snc.resource_management.allocation                                                                  | Default duration for calender event for resource                  | resource_aggreg       | The records are created for each user for         |
| interval_minutes                                                                                        |                                                                   | ate_monthly           | ation and availability                            |
| com.snc.resource_management.first_da-                                                                   | First day of the week, to ensure correct timecard creation        |                       |                                                   |
| y_of_week                                                                                               |                                                                   | Key Roles in          | olved in Resource Management                      |
| com.snc.resource_management.run_stat-                                                                   | Allows cancellation and Allocation to run in ASYNC                |                       | s treats an end user has Resource Manager v       |
| e_changes_async                                                                                         |                                                                   | _                     | ource Plans                                       |
| com.snc.resource_management.exclude                                                                     | Events to avoid Capacity Calculation ex time_off                  | manager               |                                                   |
| events_from_schedule                                                                                    |                                                                   | resour- This          | s role helps the end user to read and update      |
| com.snc.resource_management.calendar-                                                                   | Allows either RM or All to see softbookin in Calender             | ce_user               |                                                   |
| _show_soft_allocations                                                                                  |                                                                   | pps_re- One           | e of the major roles where the user is treated    |
| com.snc.resource_management.number_o-                                                                   | Amount of records to be pulled into the resource Grid(specific to | source me             | nt, it also updates the capacity and availability |
| f_records_to_fetch_at_a_time                                                                            | London Release)                                                   |                       |                                                   |

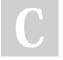

By **Bibin Gokuldas** (bibingokuldas) cheatography.com/bibingokuldas/bibingokuldas.com/

Not published yet. Last updated 26th October, 2018. Page 1 of 2. Sponsored by **ApolloF** Everyone has a novel i https://apollopad.com

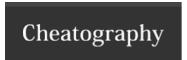

## ServiceNow PPM - Resource Management Cheat Sheet Cheat Sheet by Bibin Gokuldas (bibingokuldas) via cheatography.com/69673/cs/17650/

## Process Flow | Planning | Reported | Continued | Adecaded | Completed | Continued | Adecaded | Continued | Adecaded | Continued | Adecaded | Continued | Adecaded | Continued | Adecaded | Continued | Adecaded | Continued | Adecaded | Continued | Adecaded | Continued | Adecaded | Continued | Adecaded | Continued | Adecaded | Continued | Adecaded | Continued | Adecaded | Continued | Adecaded | Continued | Adecaded | Continued | Adecaded | Continued | Adecaded | Continued | Adecaded | Continued | Adecaded | Continued | Adecaded | Continued | Adecaded | Continued | Adecaded | Continued | Adecaded | Continued | Adecaded | Continued | Continued | Adecaded | Continued | Continued | Continued | Continued | Continued | Continued | Continued | Continued | Continued | Continued | Continued | Continued | Continued | Continued | Continued | Continued | Continued | Continued | Continued | Continued | Continued | Continued | Continued | Continued | Continued | Continued | Continued | Continued | Continued | Continued | Continued | Continued | Continued | Continued | Continued | Continued | Continued | Continued | Continued | Continued | Continued | Continued | Continued | Continued | Continued | Continued | Continued | Continued | Continued | Continued | Continued | Continued | Continued | Continued | Continued | Continued | Continued | Continued | Continued | Continued | Continued | Continued | Continued | Continued | Continued | Continued | Continued | Continued | Continued | Continued | Continued | Continued | Continued | Continued | Continued | Continued | Continued | Continued | Continued | Continued | Continued | Continued | Continued | Continued | Continued | Continued | Continued | Continued | Continued | Continued | Continued | Continued | Continued | Continued | Continued | Continued | Continued | Continued | Continued | Continued | Continued | Continued | Continued | Continued | Continued | Continued | Continued | Continued | Continued | Continued | Continued | Continued | Continued | Continued | Continued | Contin

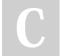

By **Bibin Gokuldas** (bibingokuldas) cheatography.com/bibingokuldas/bibingokuldas.com/

Not published yet. Last updated 26th October, 2018. Page 2 of 2. Sponsored by **ApolloF** Everyone has a novel i https://apollopad.com